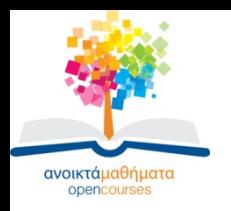

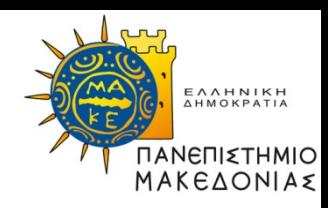

# **Λειτουργικά Συστήματα**

**Ενότητα 5** : Διεργασιακή Επικοινωνία 2

#### **Καθηγητής Μάνος Ρουμελιώτης**

Τμήμα Εφαρμοσμένης Πληροφορικής

Ιστοσελίδα [μαθήματος](http://www.etl.uom.gr/mr/index.php?mypage=os)

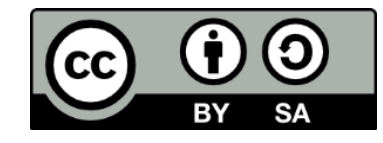

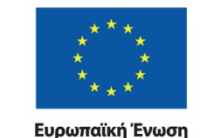

Ευρωπαϊκό Κοινωνικό Ταμείο

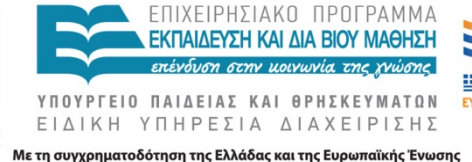

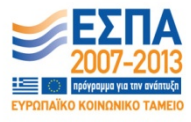

Λειτουργικά Συστήματα Τμήμα Εφαρμοσμένης Πληροφορικής

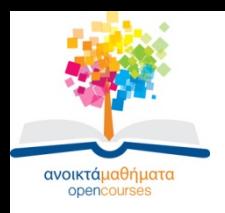

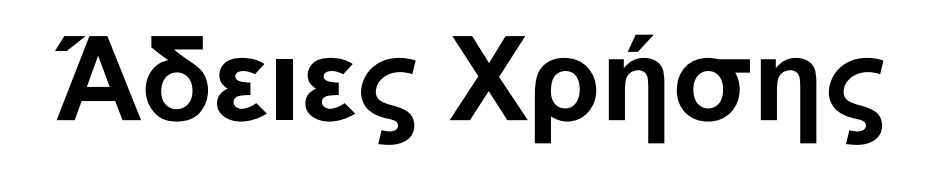

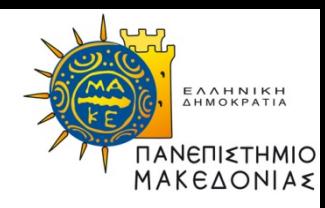

- Το παρόν εκπαιδευτικό υλικό υπόκειται σε άδειες χρήσης Creative Commons.
- Για εκπαιδευτικό υλικό, όπως εικόνες, που υπόκειται σε άλλου τύπου άδειας χρήσης, η άδεια χρήσης αναφέρεται ρητώς.

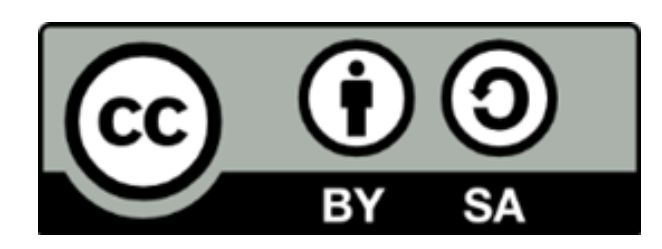

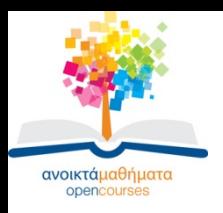

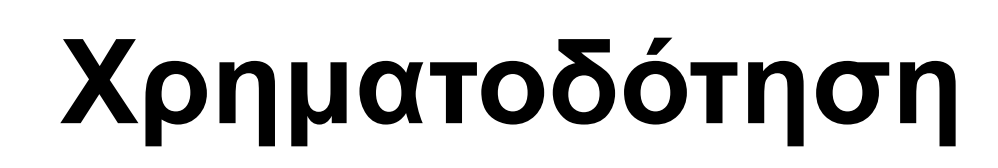

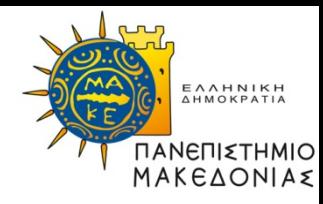

- Το παρόν εκπαιδευτικό υλικό έχει αναπτυχθεί στα πλαίσια του εκπαιδευτικού έργου του διδάσκοντα.
- Το έργο «Ανοικτά Ακαδημαϊκά Μαθήματα στο Πανεπιστήμιο Μακεδονίας» έχει χρηματοδοτήσει μόνο τη αναδιαμόρφωση του εκπαιδευτικού υλικού.
- Το έργο υλοποιείται στο πλαίσιο του Επιχειρησιακού Προγράμματος «Εκπαίδευση και Δια Βίου Μάθηση» και συγχρηματοδοτείται από την Ευρωπαϊκή Ένωση (Ευρωπαϊκό Κοινωνικό Ταμείο) και από εθνικούς πόρους.

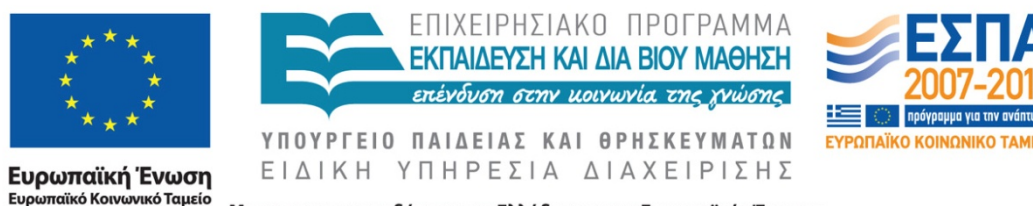

Με τη συγχρηματοδότηση της Ελλάδας και της Ευρωπαϊκής Ένωσης

Λειτουργικά Συστήματα Τμήμα Εφαρμοσμένης Πληροφορικής

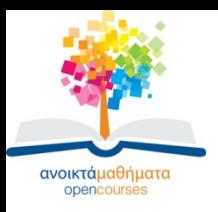

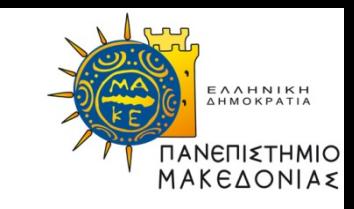

### **Παραγωγός - Καταναλωτής (1)**

```
#define N 100
int count=0
producer() {
   int item
   while (TRUE) {
      produce_item(item)
       if (count=N) sleep()
      enter_item (item)
      count=count+1
       if (count=1) wakeup(consumer)
       }
   }
```
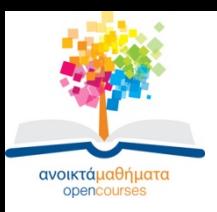

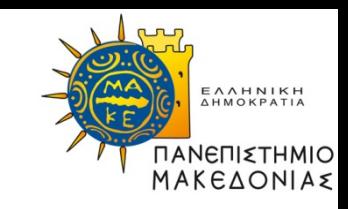

### **Παραγωγός - Καταναλωτής (2)**

```
consumer() {
   int item
   while (TRUE) {
      if (count=0) sleep()
      remove_item(item)
      count=count-1
      if (count=N-1) wakeup(producer)
      consume_item(item)
    }
 }
```
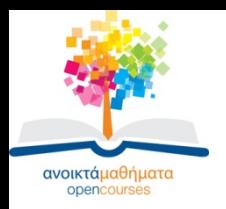

### **Σηματοφορείς**

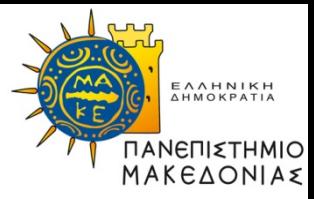

**down**(s) { **if** s>0 **then**  $s=s-1$ **else sleep endif up**(s)  $\{ s=s+1$ **wake\_a\_process** }

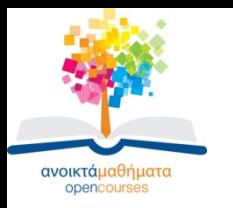

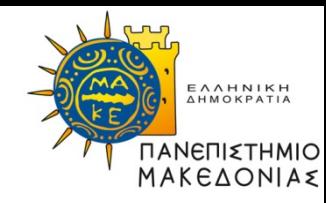

#### Παραγωγός-καταναλωτής

```
semaphore mutex=1, empty=N, full=0
producer() {
   int item
   while (TRUE) {
       produce_item(item)
       down(empty)
       down(mutex)
       enter_item (item)
       up(mutex)
       up(full)
       }
    }
```
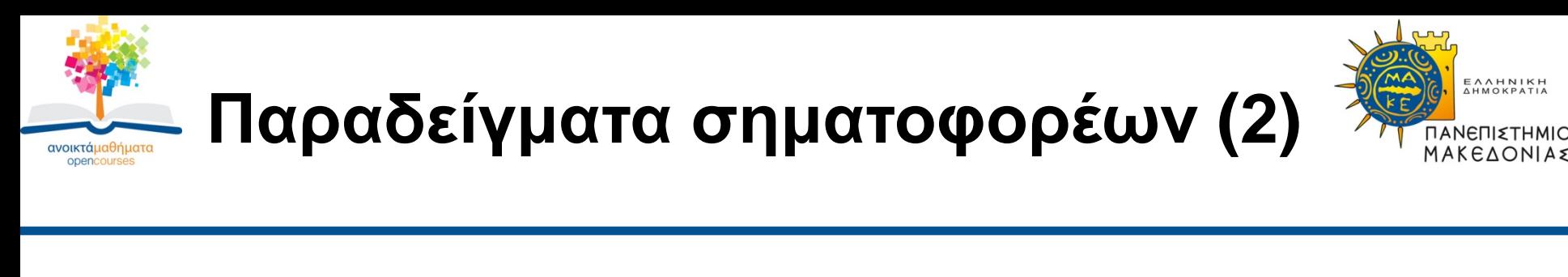

```
consumer()
     { int item
   while (TRUE)
      \{down(full)
      down(mutex)
      remove_item(item)
      up(mutex)
      up(empty)
      consume_item(item)
    }
 }
```
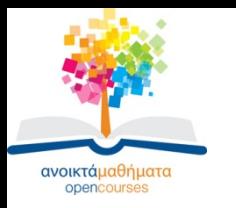

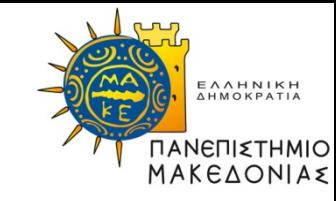

```
Αναγνώστες – συγγραφείς
```

```
semaphore mutex=1, db=1
int rc=0
reader()
    { while (TRUE) {
        down(mutex)
        rc=rc+1
        if (rc=1) down(db)
        up(mutex)
        read_database()
        down(mutex)
        rc=rc-1
        if (rc=0) up(db)up(mutex)
        use_data()
        }}
```
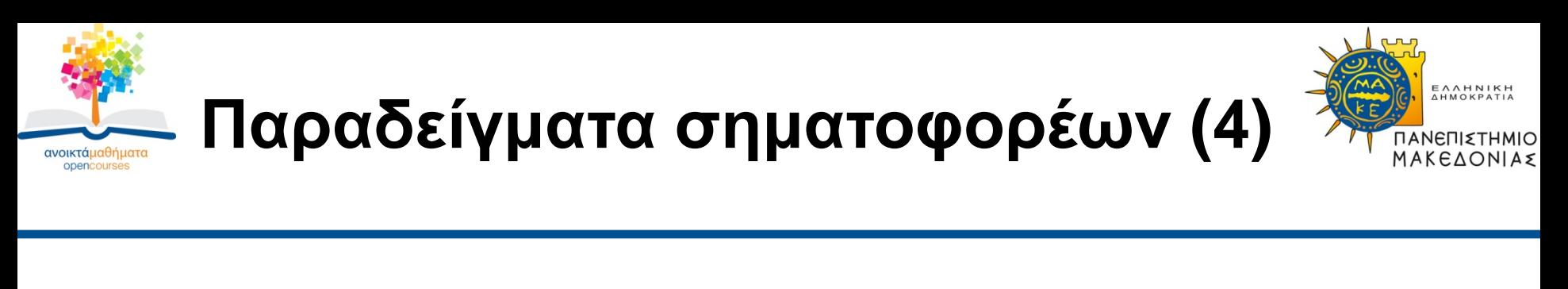

```
writer()
   \{while (TRUE)
      \{think_up_data()
      down(db)
      write_database()
      up(db)
      }
   }
```
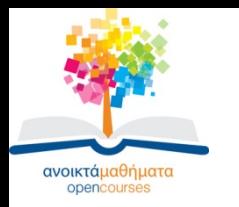

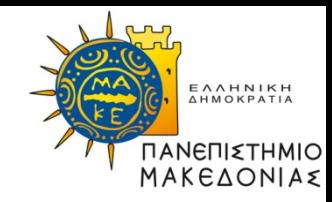

#### Συγχρονισμός διεργασιών

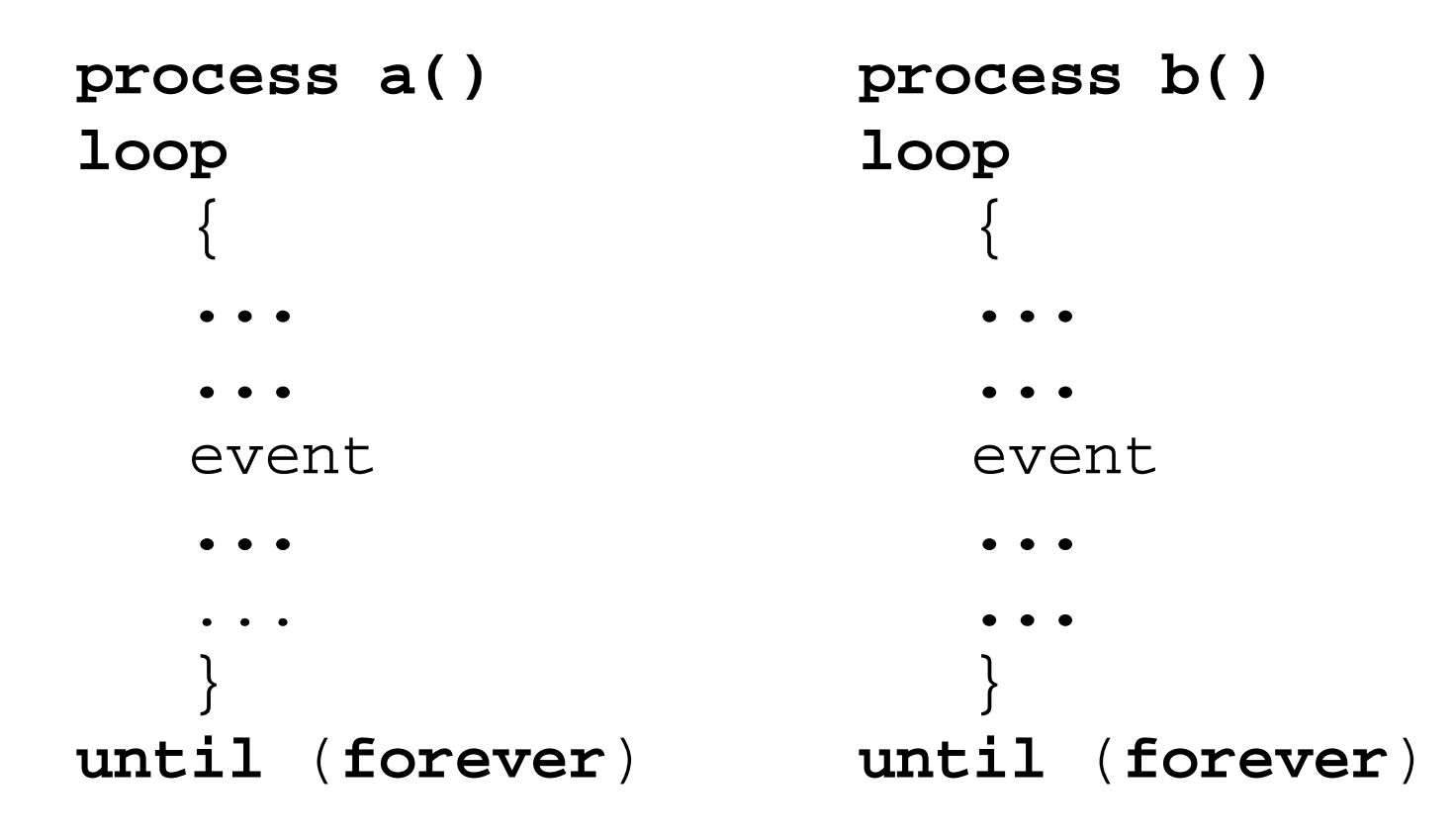

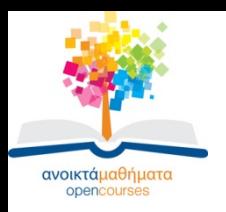

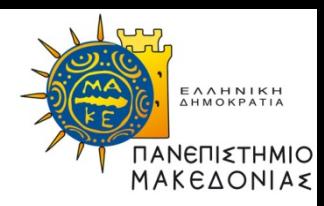

## **Τέλος Ενότητας**

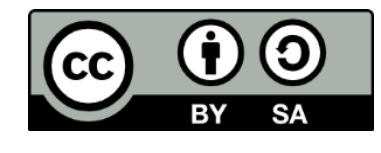

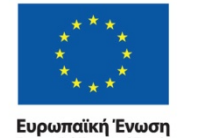

Ευρωπαϊκό Κοινωνικό Ταμείο

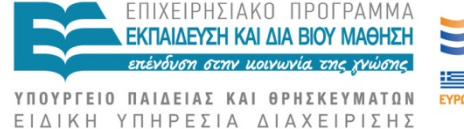

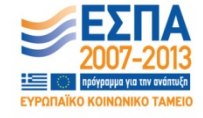

Με τη συγχρηματοδότηση της Ελλάδας και της Ευρωπαϊκής Ένωσης

Λειτουργικά Συστήματα Τμήμα Εφαρμοσμένης Πληροφορικής